|            | UNIVERSITY OF TECHNOLOGY      |
|------------|-------------------------------|
|            | 000                           |
|            | Utech                         |
| Name :     |                               |
| Roll No. : | Provide and the second second |
|            | County /                      |

Invigilator's Signature : .....

# CS/B.Tech (BT)/SEM-5/BT-503/2010-11 2010-11 BIO-INFORMATICS – I

Time Allotted : 3 Hours

Full Marks : 70

The figures in the margin indicate full marks. Candidates are required to give their answers in their own words as far as practicable.

**GROUP – A** 

# (Multiple Choice Type Questions)

1. Choose the correct alternatives for any *ten* of the following :

 $10 \times 1 = 10$ 

- i) The full form for NCBI is
  - a) National Consortium for Biotechnology Information
  - b) National Consortium for Biology Information
  - c) National Centre for Biotechnology Information
  - d) National Centre for Biology Information.
- ii) In each line, FASTA sequence contains
  - a) 100 characters b) 60 characters
  - c) 75 characters d) 80 characters.

[ Turn over

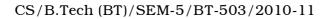

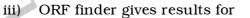

- a) naturally occurring reading frame
- b) all 3 reading frames

c) all 2 strands

d) all 6 reading frames.

- iv) BLOSUM is a
  - a) Substitution matrix b) Alignment matrix
  - c) Both (a) and (b) d) None of these.
- v) Which of the following regular expressions would be matched by sequence DWILKDG ?
  - a)  $D-M-x-[ILV]-x{2}-G$
  - b) [DN]-W-x-[ILV]-[RKH]-x-G
  - c)  $[DN]-W-x\{2\}-[ILV]-G$
  - d) D-W-I[ILMV]-x-K-[GA],
- vi) What is a fingerprint ?
  - a) A protein family discriminator built from a set of regular expressions
  - b) A protein family discriminator built from a set of conserved motifs
  - c) A cluster of protein sequences gathered from a BLAST search
  - d) A cluster of protein sequences gathered from a FASTA search.

CS/B.Tech (BT)/SEM-5/BT-503/2010-11

creating

and

vii) Why are colour schemes important in analyzing sequence alignments ?

- a) They look pretty
- b) To make clearer printouts and presentations
- c) To allow you to distinguish conserved residue groups more easily
- d) To allow you to detect active sites of proteins.
- viii) Two sequences are said to be homologous if
  - a) They have diverged from a common ancestor
  - b) Their alignments share 30% identity or more
  - c) They belong to the same fold family
  - d) They have converged to share similar functional properties.

#### ix) Bank It is

- a) use of informatics for DNA data bank manipulation
- b) a stand alone multiplatform sequence submission program available in NCBI
- c) a stand alone sequence submission program available in EMBL
- d) a web-based sequence submission program available in NCBI.
- x) Which of the following gene finding softwares is available on NCBI ?
  - a) Spidey b) Genscan
  - c) ORF finder d) Genwise.

5211

[ Turn over

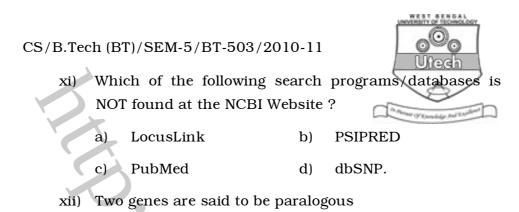

a) when they are not orthologous

- b) when there are no evidences of gene duplication
- c) when two copies of the duplicated gene and their progeny are found in the evolutionary lineage
- d) none of these.

## **GROUP – B**

### (Short Answer Type Questions)

Answer any *three* of the following.  $3 \times 5 = 15$ 

- Describe gap penalty. Why has the gap opening penalty a higher value than gap extension penalty ?
   2 + 3
- 3. What is Pfam ? How can you predict a gene and its promoter region ? 1 + 4
- 4. How can you get repeated sequence in dot plot ? What is the limitation of dot plot ? 3 + 2
- 5. What is the difference between pair wise alignment and multiple alignment ? What information can we get form these ? State one web-based tool for multiple alignment. 2+2+1
- 6. What is a bit score ? Write down the significance of expect value. 2+3

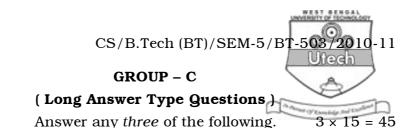

- 7. a) Align the two sequences S1 = ATTAGCTGAC and S2 = TAGCTG, locally by dynamic programming method. Given that scores for match, mismatch and gap are 3, 1 and 2 respectively.
  7
  - b) Why is substitution matrix used ? What are the differences between PAM and BLOSUM ? What do you mean by BLOSUM 50 ? 3 + 3 + 2
- Describe the algorithm of BLAST. What is its difference with Smith-Waterman algorithm ? Why is filtering used ? State the filtering processes used in BLAST search. 7 + 3 + 3 + 2
- 9. Write the following programs using perl : 5 + 5 + 5
  - a) Write a program that will take the DNA sequence, which could be in upper or lower case from a file and print in lower case.
  - b) Write a program to reverse transcribe RNA to DNA.RNA sequence remains in the file rna\_seq.
  - c) Write a program to determine the frequency of nucleotide. The nucleotide sequence remains in file nuc seq.

5211

[ Turn over

CS/B.Tech (BT)/SEM-5/BT-503/2010-11

in vi editor :

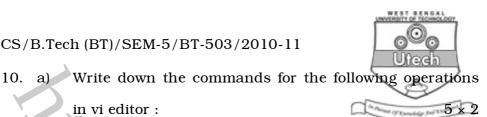

Quit without save.

ii) Move cursor to end of the file.

- iii) Substitute the word 'weak' by the word 'week' in whole content of file.
- Save the contents from the 5th line through 20th iv) line to another file.
- Replace current character with next character V) typed.
- Write down the name of the program used in EMBOSS b) for following cases :  $5 \times 1$ 
  - i) Visual overview of the distribution of ORFs in the six frames.
  - ii) Hydrophobicity profiles of protein.
  - Motif finding. iii)
  - Display the multiple aligned sequences, with iv) colouring and boxing.
  - Create profile from a set of multiply aligned V) sequences.

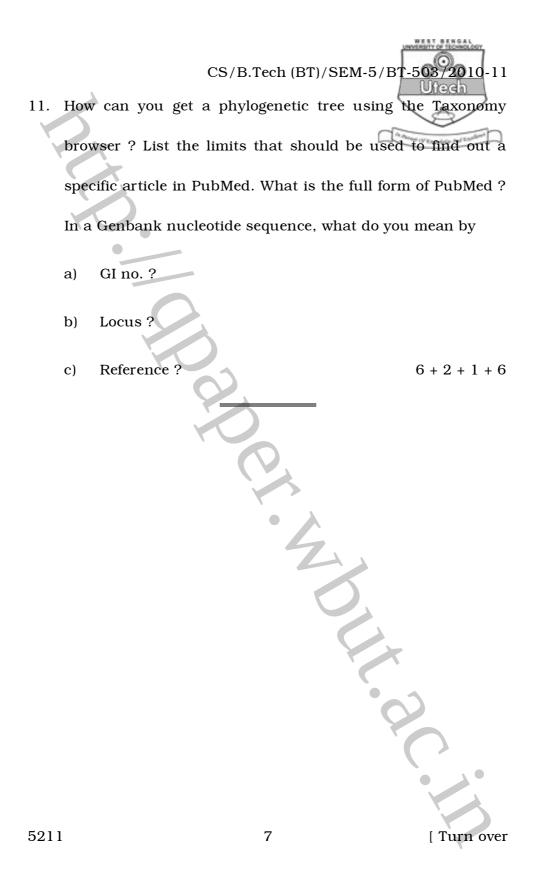